# **ПРОЕКТИРОВАНИЕ ЭЛЕКТРОННОГО КУРСА ДЛЯ ОБУЧЕНИЯ ВЕБ-ДИЗАЙНУ**

### **Абылгазиев Э.М., Бакиров Н.Б., Бабаев А.Н., Ибраимов И.Х.**

*магистрант МУИТ, Бишкек, Кыргызстан, [elaman22@mail.ru,](mailto:elaman22@mail.ru) [bnb.sss.kg@mail.ru,](mailto:bnb.sss.kg@mail.ru) [amantur.babaev@gmail.com,](mailto:amantur.babaev@gmail.com) [ibraim.ibraimov99@mail.ru](mailto:ibraim.ibraimov99@mail.ru)*

*В данной статье рассматривается проектирование электронного курса по изучению веб-дизайна и представляются комплексные подходы решения задач. Комплексные подходы рассматривают объект и предмет в виде систем, состоящих множество взаимосвязанного элемента и объекта, образующего определенный вид целостности и обладающего последовательным свойством.*

*Ключевые слова: веб-дизайн, электронный курс, проект, платформа.*

# **ВЕБ-ДИЗАЙНДЫ ОКУТУУ ҮЧҮН ЭЛЕКТРОНДУК КУРСТУ ДОЛБОРЛОО**

#### **Абылгазиев Э.М., Бакиров Н.Б., Бабаев А.Н., Ибраимов И.Х.**

*ЭИТУ магистранты, Бишкек, Кыргызстан, [elaman22@mail.ru,](mailto:elaman22@mail.ru) [bnb.sss.kg@mail.ru,](mailto:bnb.sss.kg@mail.ru) [amantur.babaev@gmail.com,](mailto:amantur.babaev@gmail.com) [ibraim.ibraimov99@mail.ru](mailto:ibraim.ibraimov99@mail.ru)*

*Бул макалада веб-дизайнды изилдөө боюнча электрондук курстун дизайны талкууланат жана көйгөйлөрдү чечүүгө комплекстүү ыкмалар сунушталат. Комплекстүү ыкмалар объектти жана объектти өз ара байланышкан элементтердин жыйындысынан жана белгилүү бир бүтүндүк түрүн түзгөн жана ырааттуу касиетке ээ объекттен турган системалар катары карайт.*

*Ачкыч сөздөр: веб-дизайн, электрондук курс, долбоор,платформа.*

## **DESIGNING AN ELECTRONIC COURSE FOR TEACHING WEB DESIGN**

#### **Abylgaziev E.M., Bakirov N.B., Babaev A.N.Ibraimov I.H.**

*Undergraduate student intUIT, Bishkek, Kyrgyzstan, [elaman22@mail.ru,](mailto:elaman22@mail.ru) [bnb.sss.kg@mail.ru,](mailto:bnb.sss.kg@mail.ru) [amantur.babaev@gmail.com,](mailto:amantur.babaev@gmail.com) [ibraim.ibraimov99@mail.ru](mailto:ibraim.ibraimov99@mail.ru)*

*This article discusses the design of an electronic course on the study of web design and presents integrated approaches to solving problems. Complex approaches consider an object and an object as systems consisting of a set of interconnected element and an object that forms a certain kind of integrity and has a consistent property.*

*Key words: web design, e-course, project, platform.*

Чтобы, представленные электронные пособия отвечали соответственно к требуемым стандартам, надо совместить все функционалы учебников и преподавателей (учителей, тюторов, менторов), справочные, информационные материалы. А также пособие и консультацию, тренажер и контролирующие уровень знаний всех программ.

При определении указанной проблематики в настоящей практической работе проектирования электронного учебника материала представляется комплексные подходы решения задач. Комплексные подходы рассматривают объект и предмет в виде систем, состоящих множество взаимосвязанного элемента и объекта, образующего определенный вид целостности и обладающего последовательным свойством. Системные подходы позволяют не ориентироваться на туториалы, не на определенные группы юзеров, а разработать их такими, для его использования ежедневно. В соответствии от интереса существующих сведений пользователи сами выбирают виды учебных материалов, количество заданий, а также методику изучения.

Разработка различного вида модели точки зрения знания, представленные в одних случаях представляются объектами, характерными при логическом мышлении, в противоположенном - образ-картинки, с которой оперируют образные представления, которые дают огромные возможности оптимизации всех процессов электронного обучения и образования. Введение различных видов систем тестирования при начальных этапах работ с учебными пособиями позволяют провести идентификацию личностных качеств обучаемых, далее осуществляют настройки и рекомендации соответствующих методик учения.

В написании данной работы показывается использование системного подхода при проектировании e-tutorial по курсу «Веб-дизайн», который позволяет выполнить серьезные шаги этапе трансформации от познавательных к прагматическим видам моделей обучения и способствуют решениям трудностей созданий современных электронных курсов. Они в свою очередь дадут возможности увеличения числа обучающихся, повыситься качество наглядности представленных материалов, использование электронных пособий в период обучения, сведет к минимальным затратам при поиске и подборе источников по книгам, осуществится возможность контроля полученного знания.

Одним из последних составляющих подразумевают исследование разработок при проектировании электронного учебного пособия при организациях процессов обучений. При создании электронного учебного пособия - это типичный процесс переноса печатного материала в машиночитаемые формы, который ведет к обеспечению учащегося теми видами материалов, которые необходимы ему. Если выделить одну проблему, то это отсутствие методической разработки при подготовке похожего учебного материала.

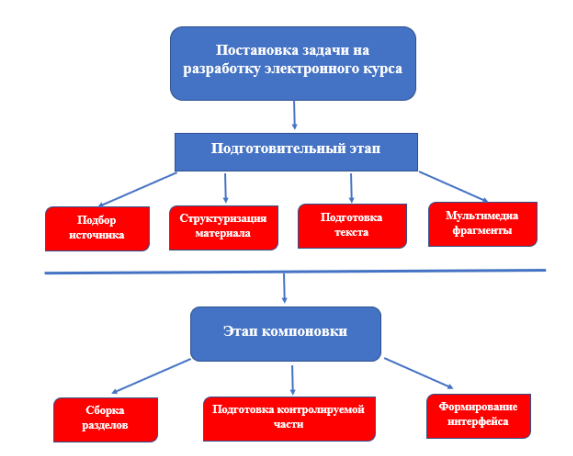

### *Рисунок 1. Постановка задачи на разработку электронного курса*

Отечественная практика показывает создание электронного материала за последние пять лет свидетельствуют – упоминаниями о наличии такой методики отсутствуют даже в особой публикации. Поиски варианта решений этих проблем привели к выводам о потребности созданий экспериментальных электронных учебнoметодического материала на базе шаблонных, обширно распределенного программного средства (Adobe Dreamweaver,Adobe Photoshop,Illustrator, InDesign, Adobe XD, 3D Max, Figma, ), позволяют обучающимся и обучающим при быстром освоении а также использовании при процессах обучений. Параллельно предоставляется рекомендация работ с такими пособиями и изучение необходимых при выполнении задания материалов, дополнительно список книг по изученным темам.

Как правило пособия построены по технике «Блок-модуль», при котором принцип отдельного элемента или файла, образующего логический и последовательный вид структур для соответствующих поисковых аппаратов, которые позволят довольно без труда перемешать области и тематику пособий. В тексте установлен необходимый вид гипертекстовых связей, отражающий ключевое слово, терминологию, главные правила, указатель предметов по алфавиту. Одним из основных полагающих любых электронных учебных пособий показываются электронные словари.

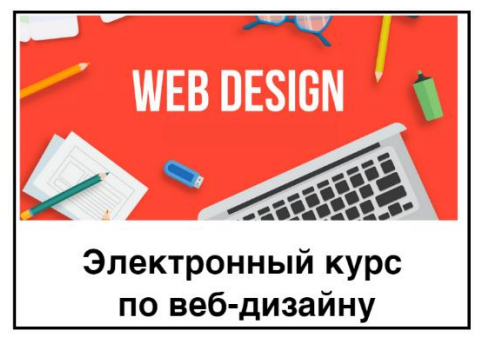

*Рисунок 2. Главная страница обучающего* 

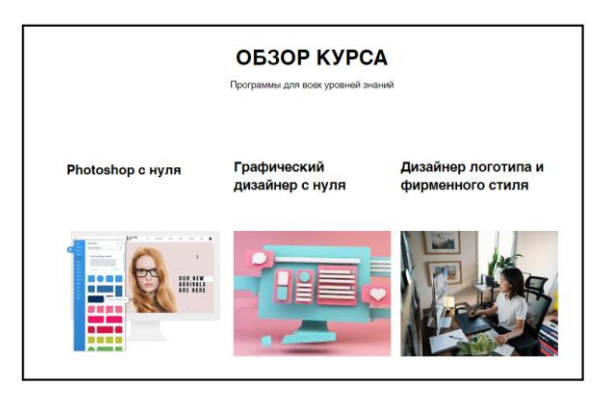

*курса Рисунок 3. Раздел «Обзор курса»*

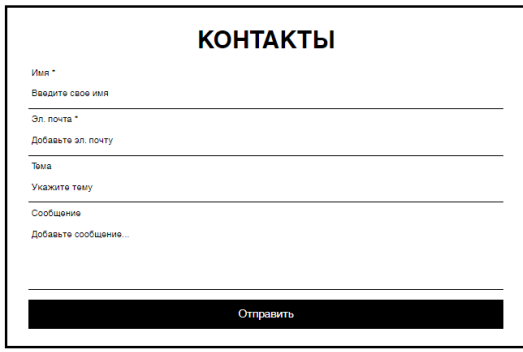

*Рисунок 4. Раздел «Контакты»*

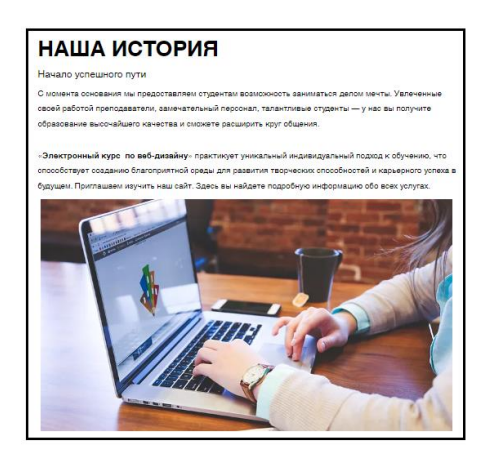

*Рисунок 5. Раздел «О нас»*

## **СПИСОК ИСПОЛЬЗОВАННЫХ ИСТОЧНИКОВ:**

*1. "Разработка корпоративного сайта: ключевые моменты" [\(https://www.intervolgaru.com/blog/razrabotka-korporativnogo-sajta-klyuchevye-momenty/\)](file:///C:/Users/Venera/Downloads/(https:/www.intervolgaru.com/blog/razrabotka-korporativnogo-sajta-klyuchevye-momenty/))*

*2. "Как разработать корпоративный сайт" [\(https://www.artrange.com/blog/kak](file:///C:/Users/Venera/Downloads/(https:/www.artrange.com/blog/kak-razrabotat-korporativnyy-sayt/))[razrabotat-korporativnyy-sayt/\)](file:///C:/Users/Venera/Downloads/(https:/www.artrange.com/blog/kak-razrabotat-korporativnyy-sayt/))*

*3. "Как разработать корпоративный сайт: полный гайд для начинающих" [\(https://merchlab.ru/blog/kak-razrabotat-korporativnyj-sajt/\)](file:///C:/Users/Venera/Downloads/(https:/merchlab.ru/blog/kak-razrabotat-korporativnyj-sajt/))*

*4. "Как разработать корпоративный сайт с нуля" [\(https://kmu.today/business/kak](file:///C:/Users/Venera/Downloads/(https:/kmu.today/business/kak-razrabotat-korporativnyj-sajt-s-nulya/))[razrabotat-korporativnyj-sajt-s-nulya/\)](file:///C:/Users/Venera/Downloads/(https:/kmu.today/business/kak-razrabotat-korporativnyj-sajt-s-nulya/))*

*5. "Основные этапы разработки корпоративного сайта" [\(https://smmagazine.ru/osnovnye-etapy-razrabotki-korporativnogo-sajta/\)](file:///C:/Users/Venera/Downloads/(https:/smmagazine.ru/osnovnye-etapy-razrabotki-korporativnogo-sajta/))*

*6. "Как создать корпоративный сайт: этапы разработки" [\(https://pr](file:///C:/Users/Venera/Downloads/(https:/pr-cy.ru/blog/kak-sozdat-korporativnyy-sayt-etapy-razrabotki/))[cy.ru/blog/kak-sozdat-korporativnyy-sayt-etapy-razrabotki/\)](file:///C:/Users/Venera/Downloads/(https:/pr-cy.ru/blog/kak-sozdat-korporativnyy-sayt-etapy-razrabotki/))*

*7. "Как создать корпоративный сайт: этапы разработки" [\(https://www.advgid.ru/develop/kak-sozdat-korporativnyj-sajt.html\)](file:///C:/Users/Venera/Downloads/(https:/www.advgid.ru/develop/kak-sozdat-korporativnyj-sajt.html))*

*8. "Разработка корпоративного сайта: с чего начать?" [\(https://navistom.ru/blog/razrabotka-korporativnogo-sajta-s-chego-nachat/\)](file:///C:/Users/Venera/Downloads/(https:/navistom.ru/blog/razrabotka-korporativnogo-sajta-s-chego-nachat/))*

*9. "Как разработать корпоративный сайт самостоятельно" [\(https://uawebstudio.com.ua/kak-razrabotat-korporativnyj-sajt-samostoyatelno\)](file:///C:/Users/Venera/Downloads/(https:/uawebstudio.com.ua/kak-razrabotat-korporativnyj-sajt-samostoyatelno))*

*10. "Как создать корпоративный сайт: путь к успеху" [\(https://ru.horizzons.com/blog/kak-sozdat-korporativnyj-sajt-put-k-uspehu/\)](file:///C:/Users/Venera/Downloads/(https:/ru.horizzons.com/blog/kak-sozdat-korporativnyj-sajt-put-k-uspehu/))*

*11. Жамалова В.Ж. Информационные системы управления персаналом. Наука и инновационные технологии. № 2/2022 (23). С. 48-53.* 

*12. Жамалова В.Ж., Абзалов Ф.С., Синельников В.Ю., Бакасов Т.А. Анализ конструкторов по созданию сайта. Наука и инновационные технологии. 2021. № 2 (19). С. 11- 15.*

*13. Жамалова В.Ж., Каримбаев Т.Т., Раймжанова Ф.Р., Сатаров Э.С. Программа тестирования с мультимедийными компонентами на основе WPF. Наука и инновационные технологии. 2020. № 1 (14). С. 55-60.*

**Рецензент: К.т.н., доцент ИЦТП МУИТ Т.Т. Каримбаев, t.karimbaev@mail.ru**